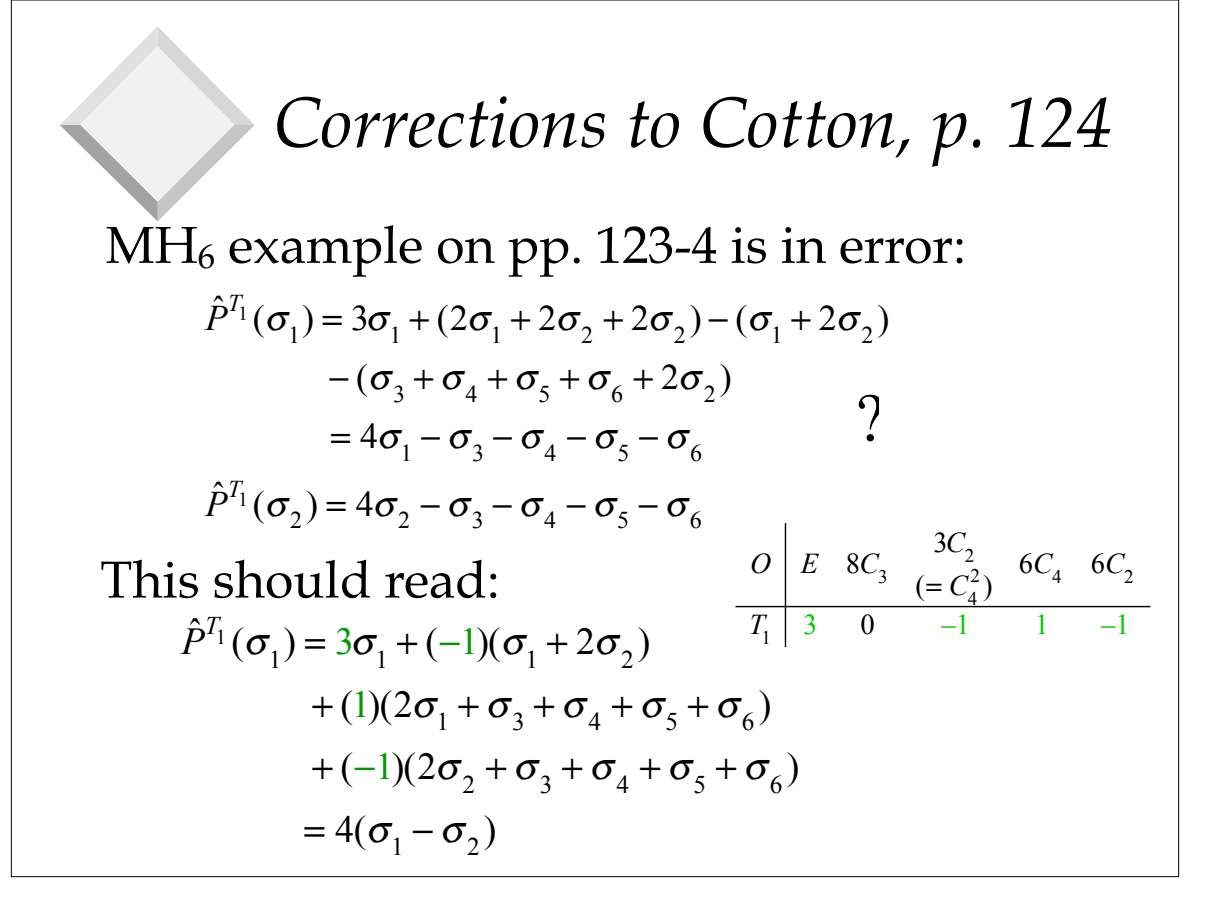

# *Symmetry-Adapted Linear Combinations* ✿ We have examined many cases where sets of functions serve as bases for IRs. ✿ We need a prescription for how to construct such basis functions.

✿ We turn to the use of *projection operators*  to construct *Symmetry-Adapted Linear Combinations* (*SALC*s)

### *Projection Operators - Why and How to Use Them*

- ✿ For beginners, *Projection Operators* can seem formalistic and complicated so we shall first try to understand how they come about.
- ✿ After becoming familiar with "how projection operators operate" we shall look at explicit formulas - then try to demystify them.

### *Intuitive Approach*

- ✿ Let's consider some examples that give us an idea of how to "build-in" symmetry into our basis-functions:
	- the O-H stretching vibrations of  $H_2O$
	- the O-H  $\sigma$  bonding orbitals of H<sub>2</sub>O
	- the  $\pi$  orbitals of the formate (HCO<sub>2</sub><sup>-</sup>) ion
	- the Pt-Cl stretching vibrations of  $PtCl_4^{2-}$
	- the  $\pi$  orbitals of the cyclopentadienyl ion,  $C_5H_5^-$

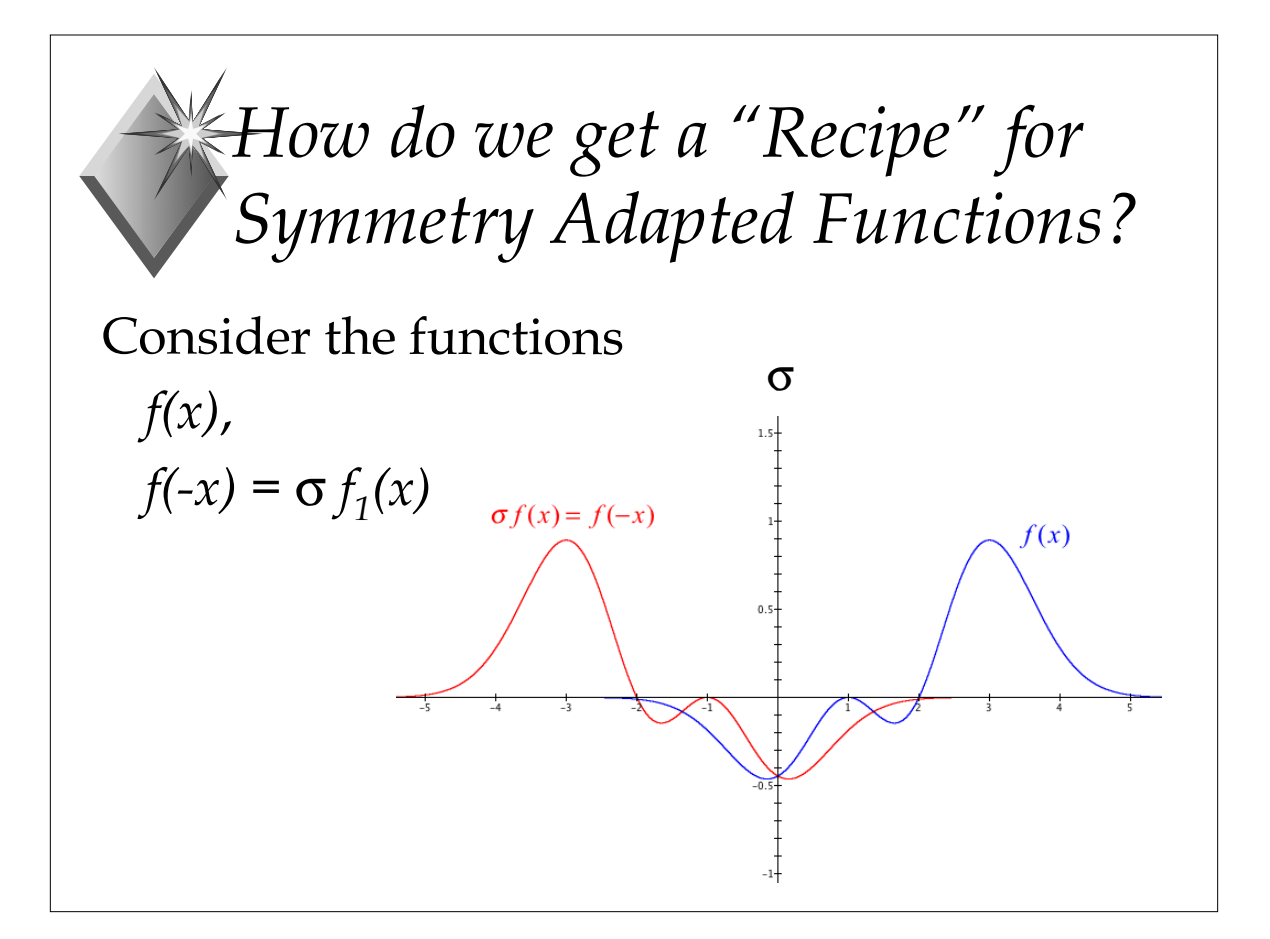

*Finding the "Recipe" …*  $f_1(x) = f_2(-x)$  or  $f_2(x) = \sigma f_1(x)$  $g(x) = (f_1(x) + f_2(x))/2$  - an even function  $h(x) = (f_1(x) - f_2(x))/2$  - an odd function  $g(x)$  and  $h(x)$  can be obtained using the symmetry operators of the  $C_s$  group:  $g(x) = (1/2)[(1)\mathbf{E} + (1)\sigma] f_1(x)$  $h(x) = (1/2)[(1)\mathbf{E} + (-1)\sigma] f_1(x)$ 

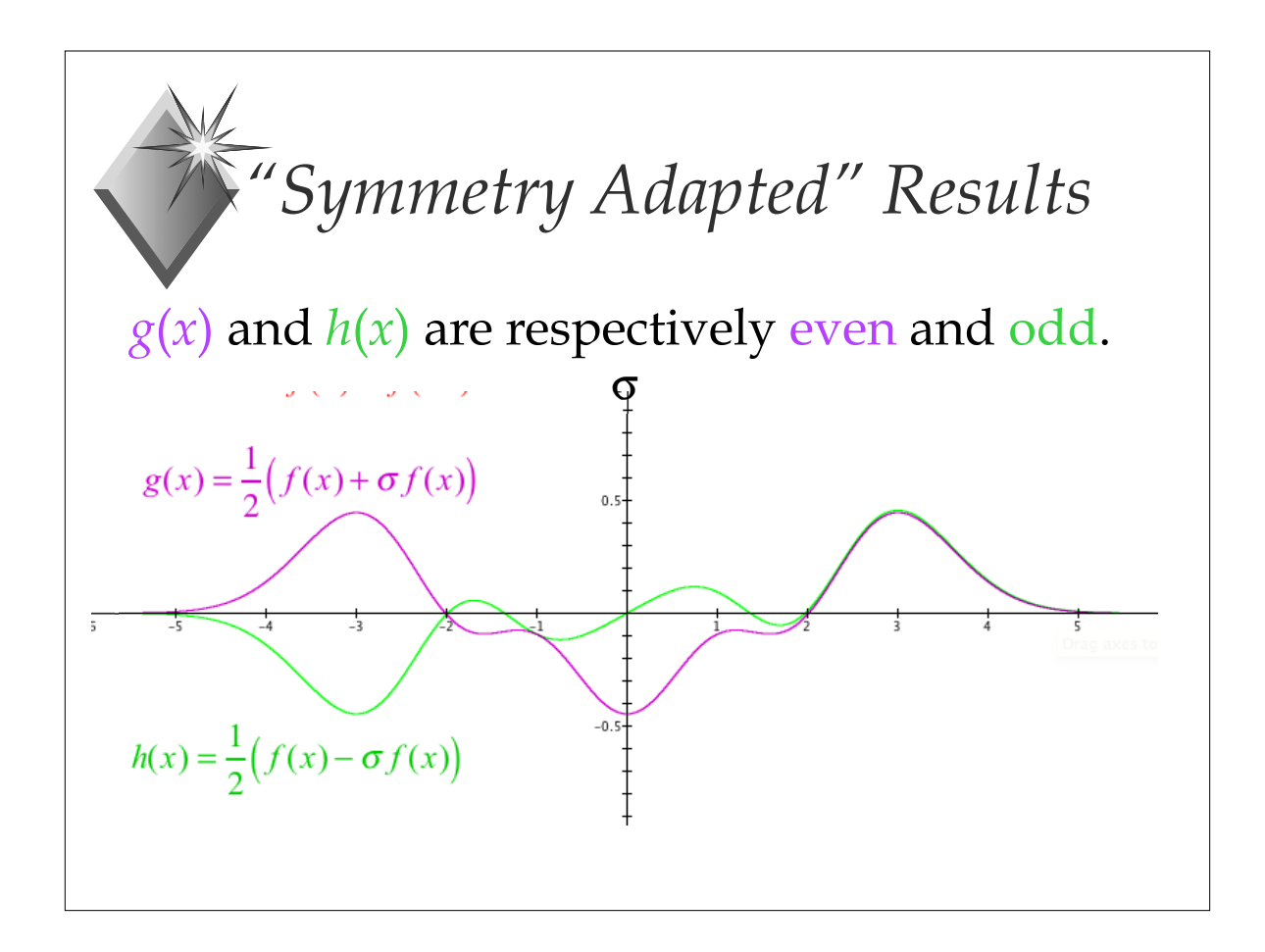

*Rigorous Approach: Projection Operators* ✿ The method used to handle previous examples point to a more general prescription of building SALCs ✿ For nondegenerate IRs, the formula for a projection operator for the *j th* IR can be guessed (try it out on earlier examples): ✿ For degenerate IRs, more care is needed  $P^j = \frac{l_j}{h} \sum \chi$  $\sum \chi^*(R)^j \hat{R}$ *R*

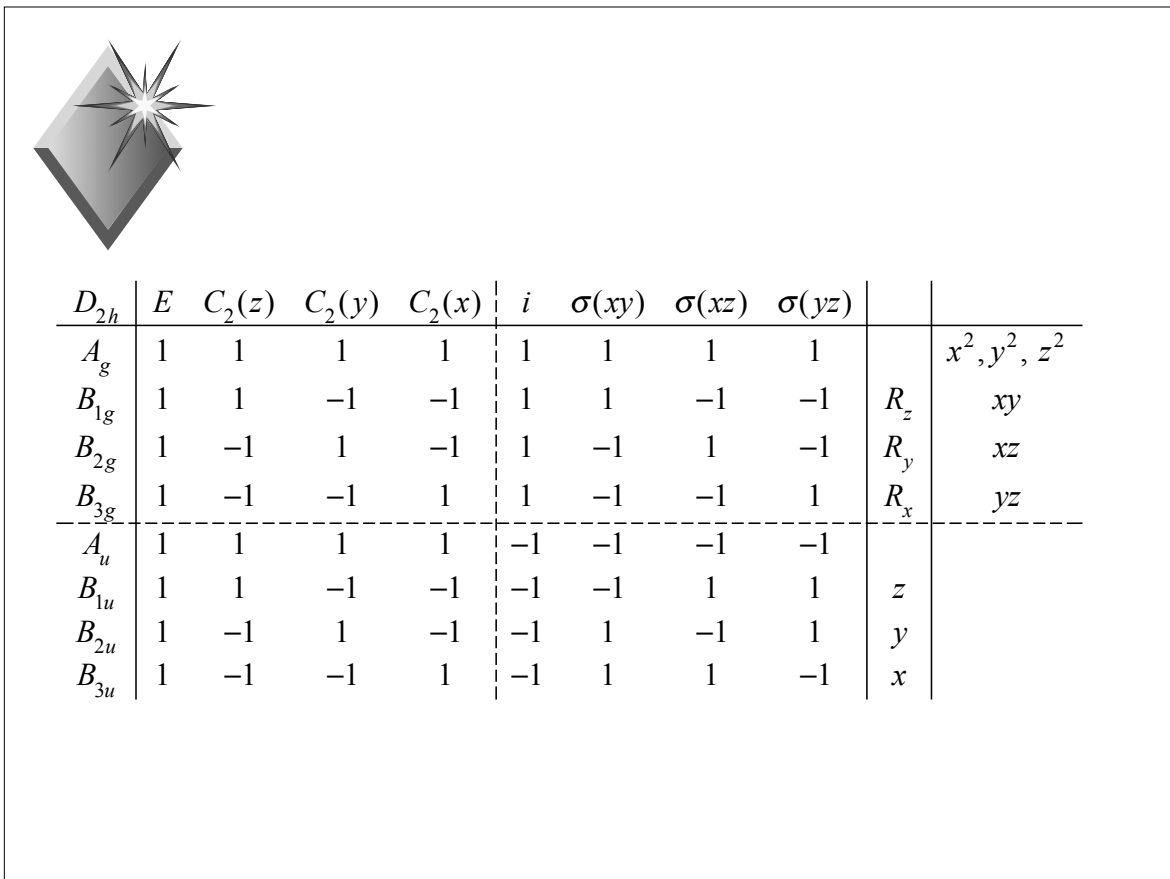

*Full Projection Operators*

✿ For degenerate representations, to get SALCs directly, we use the so-called **full** projection operators:

$$
P_{st}^{j} = \frac{l_j}{h} \sum_{R} \left[ \Gamma(R)_{st}^{j} \right]^* R
$$

"diagonal" operators  $(s = t)$  are most important:

$$
P_{tt}^j = \frac{l_j}{h} \sum_R \left[ \Gamma(R)_{tt}^j \right]^* R
$$

✿ To construct full projection operators, we need the complete matrices for the representation, not just the characters.

# *Incomplete Projection Operators from Full Operators*

Even for degenerate representations, "incomplete" projection operators are useful. These are obtained by summing the "complete" projection operators over the diagonal:

$$
P^{j} = \sum_{t} P_{tt}^{j} = \frac{l_{j}}{h} \sum_{t} \sum_{R} \left[ \Gamma(R)_{tt}^{j} \right]^{*} \hat{R}
$$

$$
= \frac{l_{j}}{h} \sum_{R} \left\{ \sum_{t} \left[ \Gamma(R)_{tt}^{j} \right]^{*} \right\} \hat{R}
$$

$$
P^{j} = \frac{l_{j}}{h} \sum_{R} \chi^{*}(R)^{j} \hat{R}
$$

#### *Two Examples revisited*

- ✿ Projection operators for two cases that were not obvious with the "intuition":
	- the Pt-Cl stretching vibrations of  $PtCl<sub>4</sub><sup>2-</sup>$
	- the  $\pi$  orbitals of the cyclopentadienyl ion,  $C_5H_5^-$
- ✿ Another example:
	- SALCs for hydrogen 1s orbs of  $NH<sub>3</sub>$

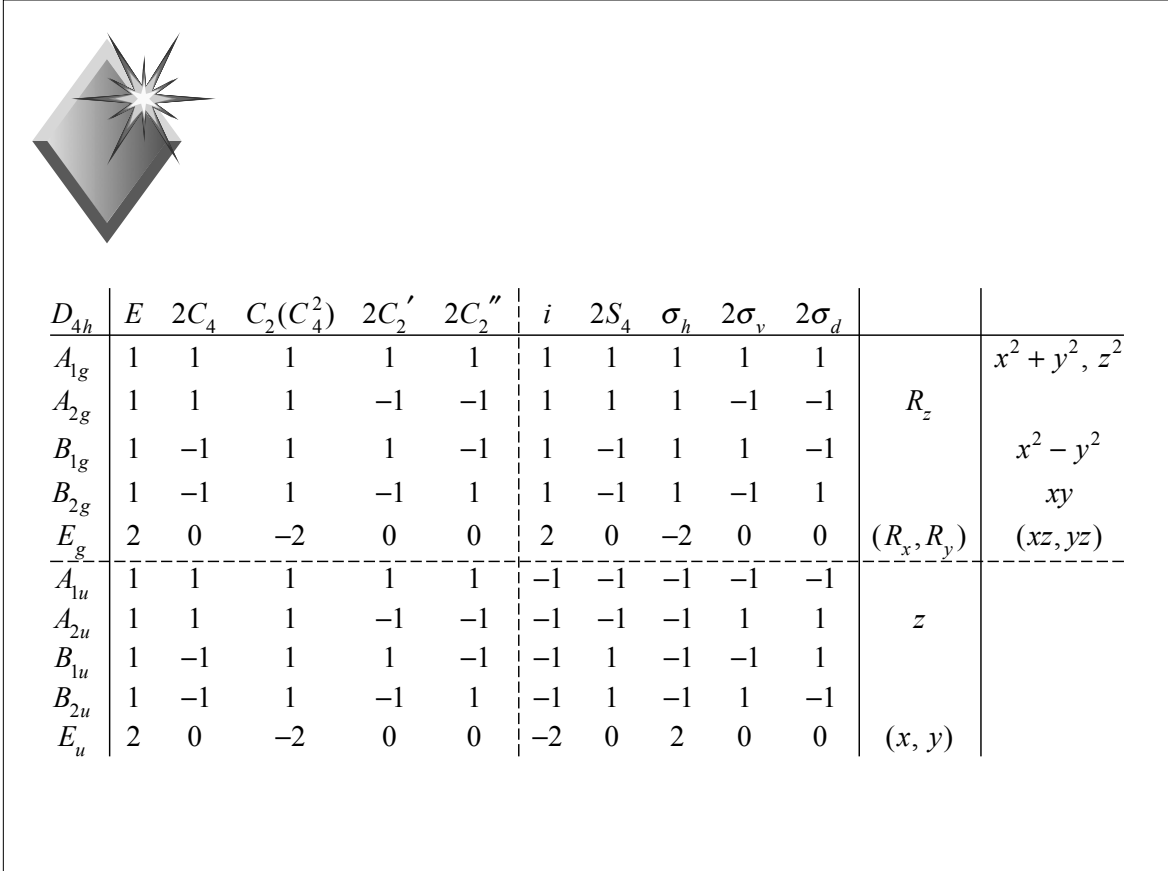

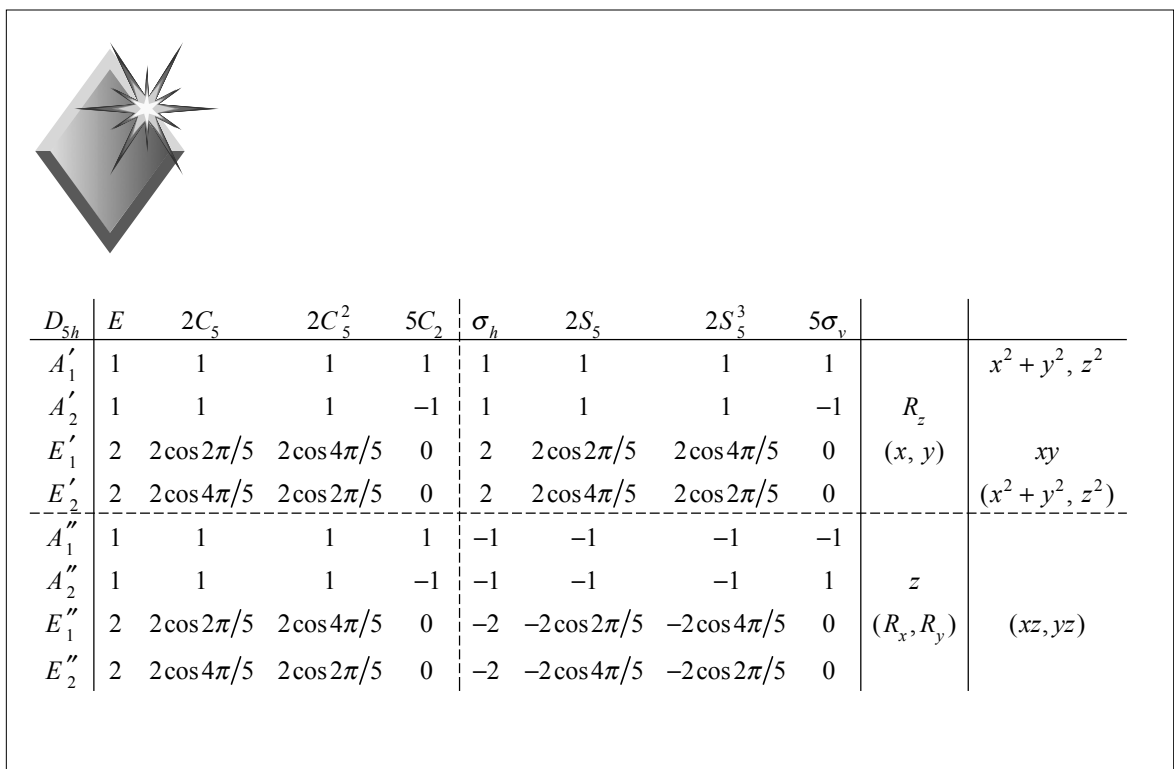

**Example,**  
\n
$$
\mathbf{N}H_3
$$
\n
$$
\phi_2
$$
\n
$$
\phi_1
$$
\n
$$
\phi_2
$$
\n
$$
\phi_3
$$
\n
$$
\phi_4
$$
\n
$$
\phi_5
$$
\n
$$
\phi_6
$$
\n
$$
\phi_7
$$
\n
$$
\phi_8
$$
\n
$$
\phi_9
$$
\n
$$
\phi_1
$$
\n
$$
\phi_3
$$
\n
$$
\phi_4
$$
\n
$$
\phi_5
$$
\n
$$
\phi_6
$$
\n
$$
\phi_7
$$
\n
$$
\phi_8
$$
\n
$$
\phi_9
$$
\n
$$
\phi_1
$$
\n
$$
\phi_3
$$
\n
$$
\phi_4
$$
\n
$$
\phi_5
$$
\n
$$
\phi_6
$$
\n
$$
\phi_7
$$
\n
$$
\phi_8
$$
\n
$$
\phi_9
$$
\n
$$
\phi_1
$$
\n
$$
\phi_1
$$
\n
$$
\phi_2
$$
\n
$$
\phi_3
$$
\n
$$
\phi_4
$$
\n
$$
\phi_5
$$
\n
$$
\phi_6
$$
\n
$$
\phi_7
$$
\n
$$
\phi_8
$$
\n
$$
\phi_9
$$
\n
$$
\phi_1
$$
\n
$$
\phi_1
$$
\n
$$
\phi_2
$$
\n
$$
\phi_1
$$
\n
$$
\phi_2
$$
\n
$$
\phi_3
$$
\n
$$
\phi_4
$$
\n
$$
\phi_5
$$
\n
$$
\phi_6
$$
\n
$$
\phi_7
$$
\n
$$
\phi_8
$$
\n
$$
\phi_9
$$
\n
$$
\phi_1
$$
\n
$$
\phi_2
$$
\n
$$
\phi_3
$$
\n
$$
\phi_4
$$
\n
$$
\phi_5
$$
\n
$$
\phi_6
$$
\n
$$
\phi_7
$$
\n
$$
\phi_8
$$
\n
$$
\phi_9
$$